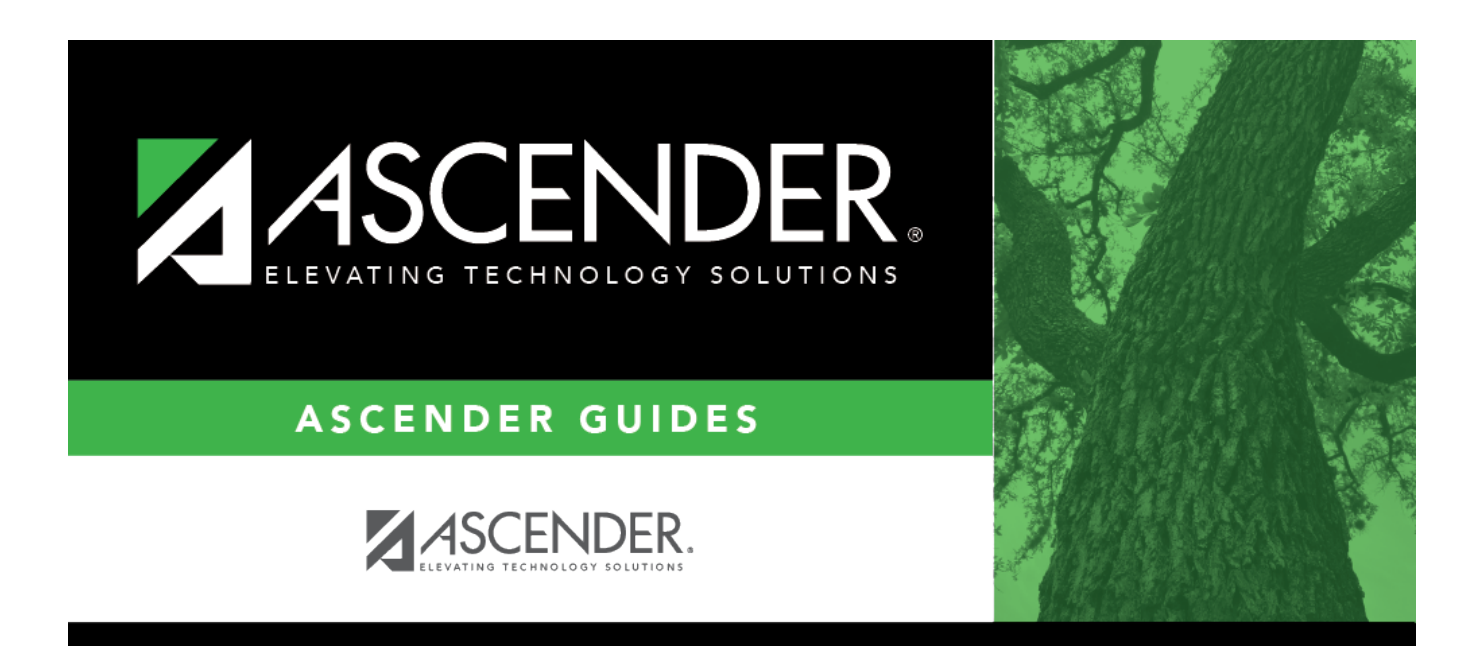

# **SGR2070 - Grd Avg Info - By Student (Info Only)**

### **Table of Contents**

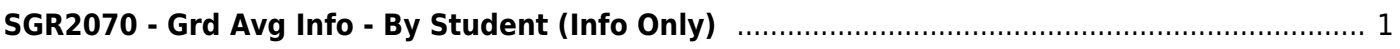

# <span id="page-4-0"></span>**SGR2070 - Grd Avg Info - By Student (Info Only)**

*Grade Reporting > Reports > Grade Reporting Reports > Grades > SGR2070 - Grd Avg Info - By Student (Info Only)*

This report displays information used in calculating grade average and class rank for each of a student's courses, one student per page. The report does not update student grade averaging records, it only displays results from the Grade Averaging and Class Ranking utility.

The **Grade** column displays the course grade in the student's record. The **Weighted Value** column displays the grade's adjusted value after weighting is applied. The **GA Wgt** and **GA Table** are also displayed.

This report is useful because it shows how each student's GPA was calculated for each course, including the weights, tables, and values. The report can be printed for one student, grade level, or campus. Many campuses print this report at the end of the year to file in each student's permanent record folder.

#### **NOTE:**

- If a student was withdrawn at one campus where he had at least one course grade and transfers to another campus, the student will be included when the Grade Averaging and Class Ranking utility when run by the first campus (if that campus selects to include withdrawn students), until the student has at least one course grade at the new campus.
- Course-sections with the **Non Campus Based** field set to 08 (Credit by Exam) in the campus section record are calculated if one of the following is true:
	- Cycle grades are used (i.e., the **Grds Used for Grade Avg** field is set to C on [Maintenance > Tables > Campus Control Options > H Roll & Gr Avg\)](https://help.ascendertx.com/student/doku.php/gradereporting/maintenance/tables/campuscontroloptions/hrollandgravg).
	- Final grades are used (i.e., **Grds Used to Grade Avg** is F), and a student enrolled in the 08 section has a final grade.
	- Semester grades are used (i.e., **Grds Used for Grade Avg** is S) and a student enrolled in the 08 section has a semester grade.
- **Grades/Credits Reflect EOC Assessment** is not included on reports from 2013-2014 forward.

#### **Run the report:**

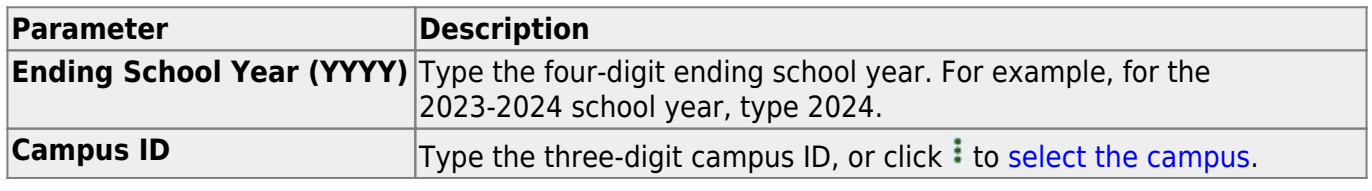

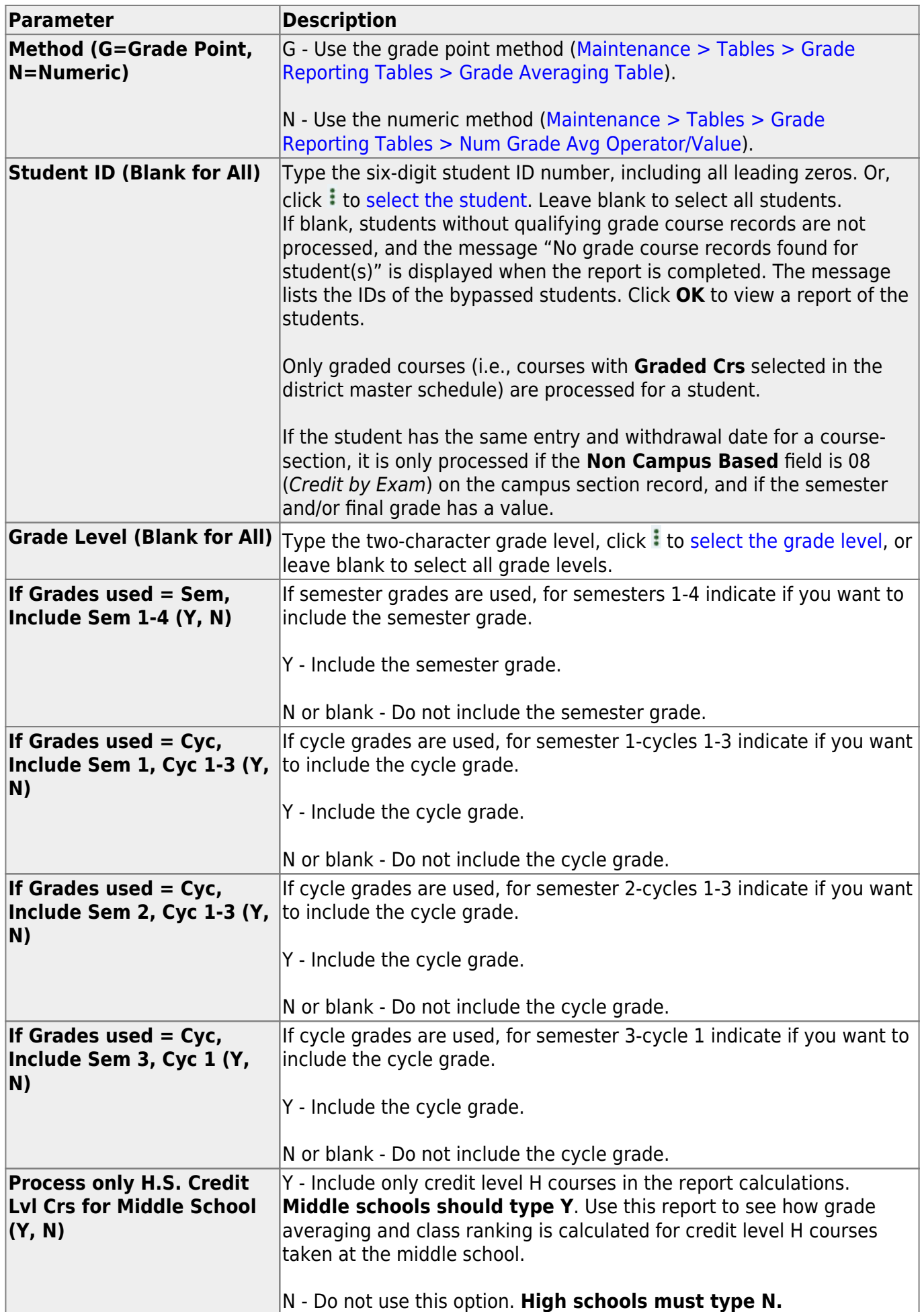

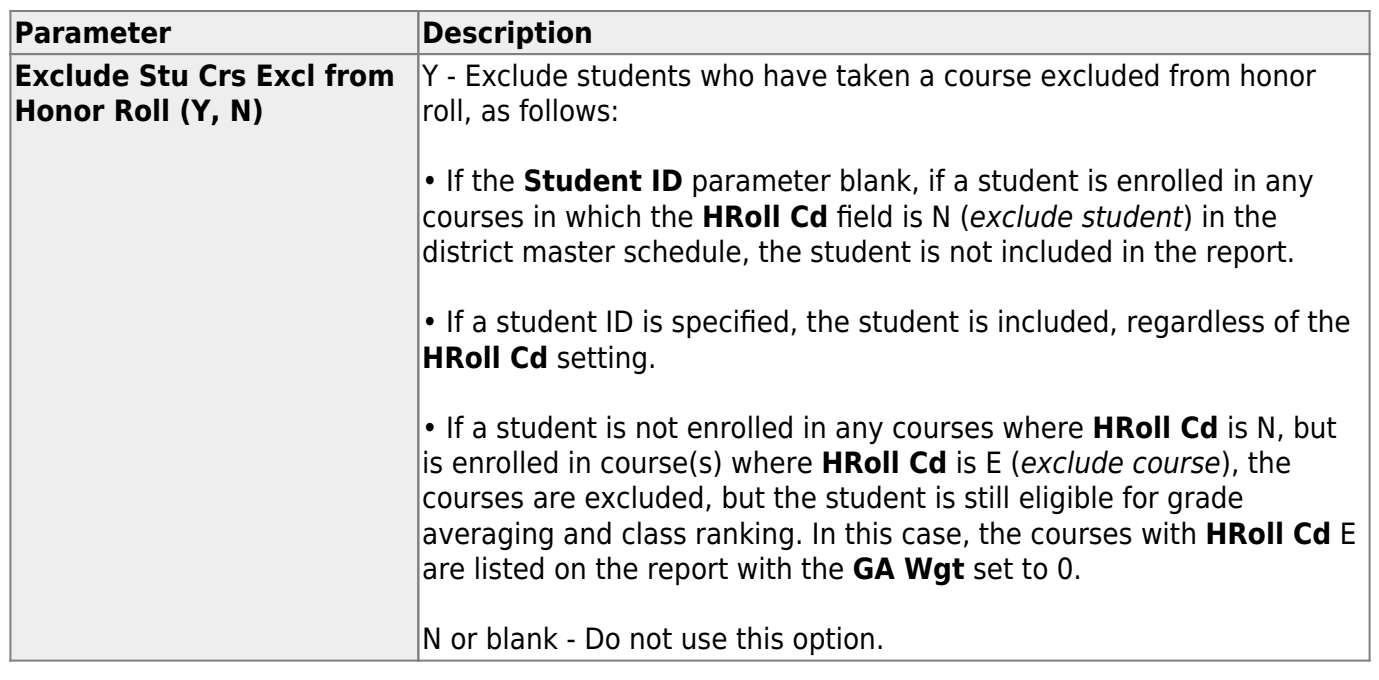

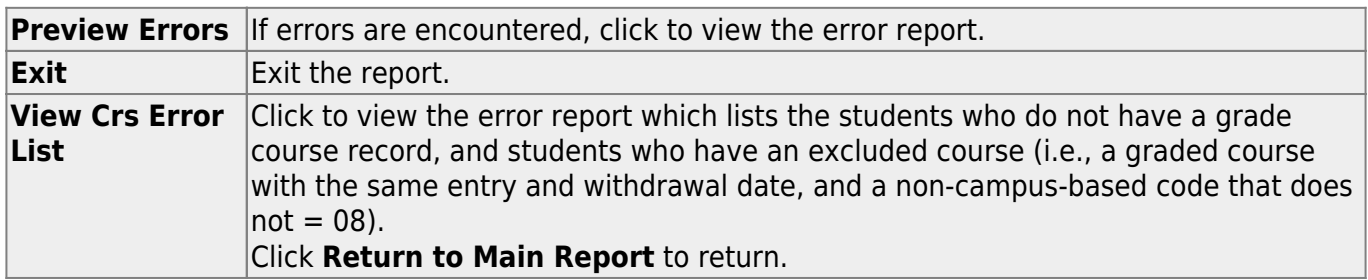

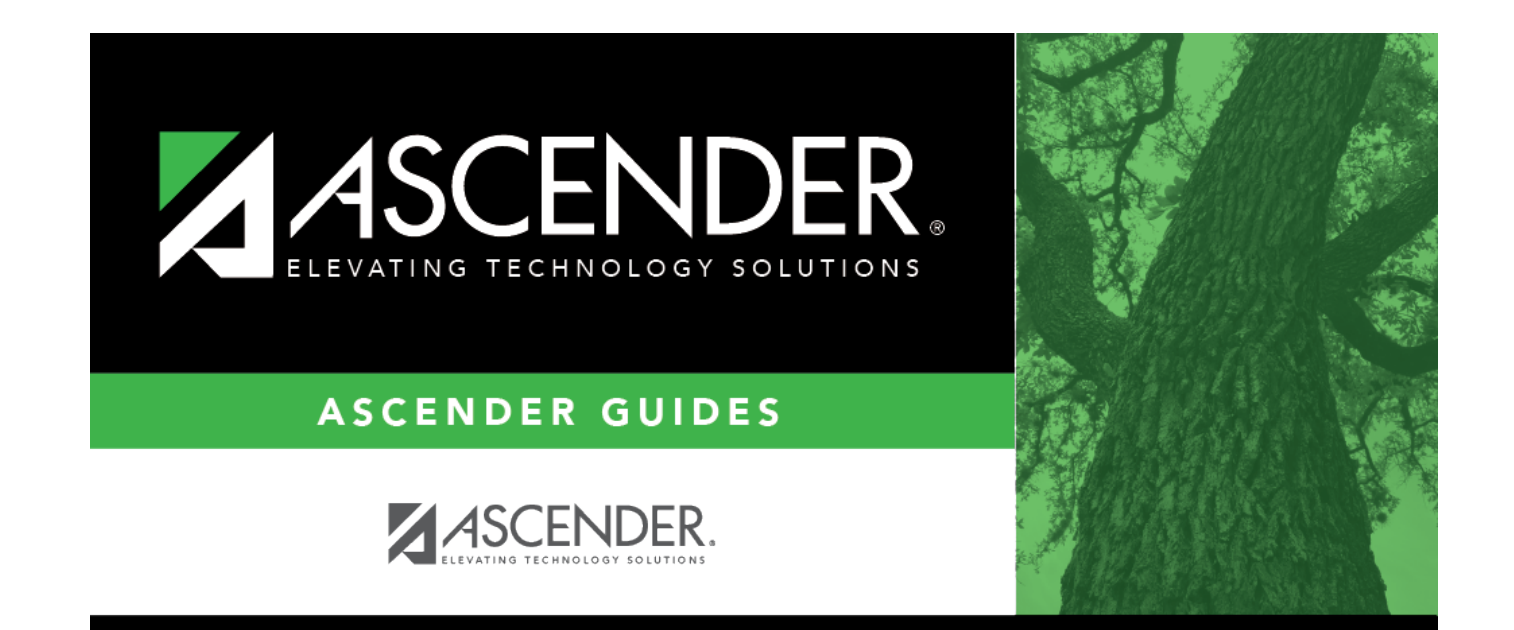

## **Back Cover**